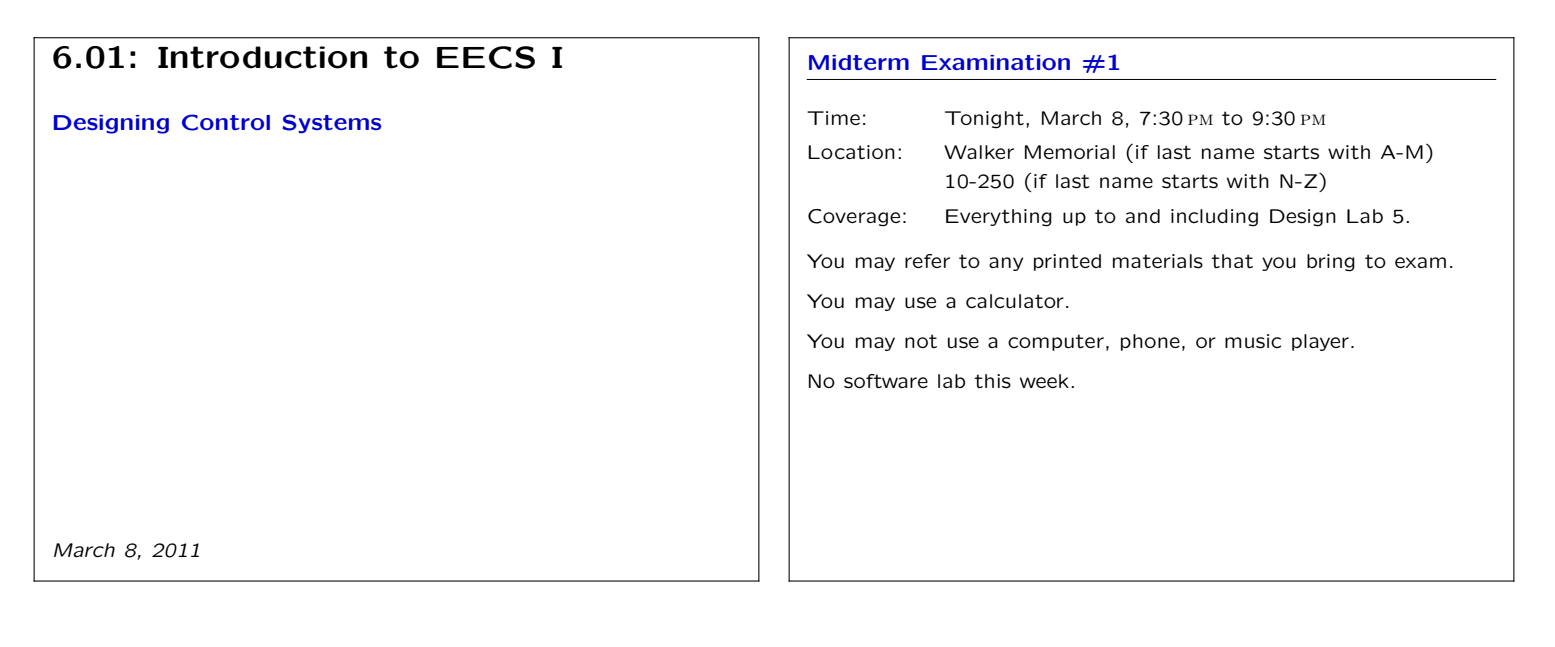

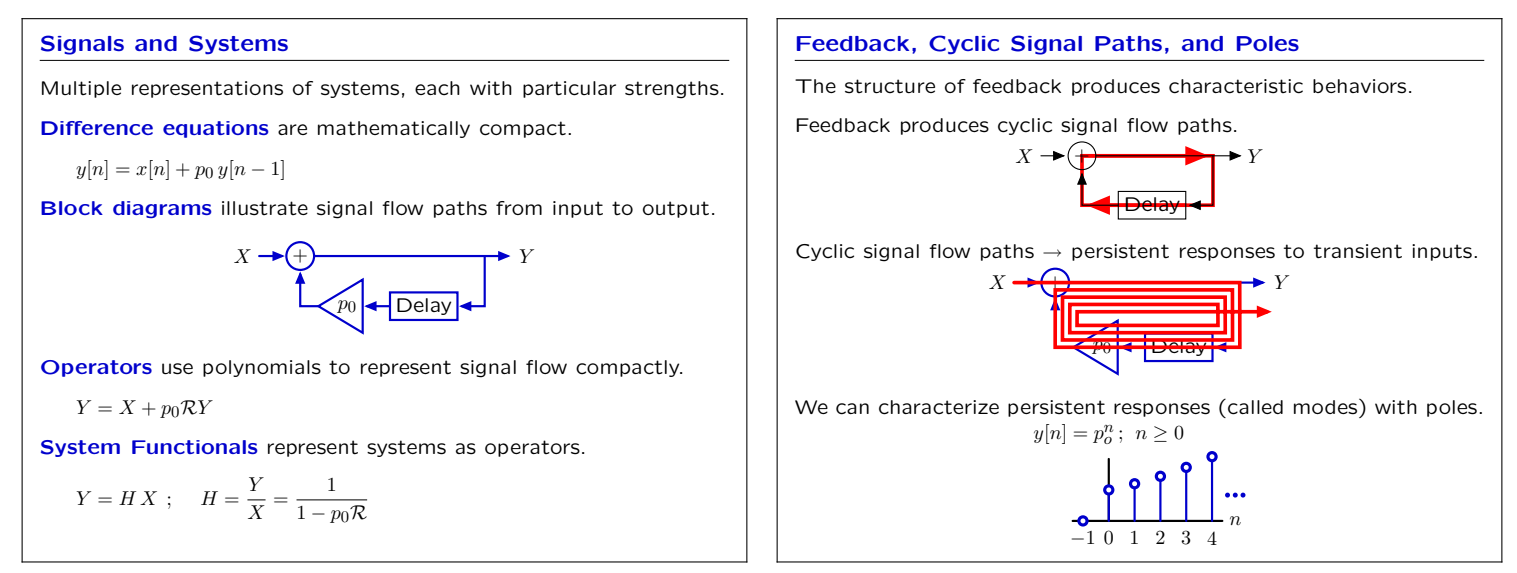

### **Designing a Control System**

Today's goal: optimizing the design of a control system.

# **Example: wallFinder System**

Using feedback to control position (lab 4) can lead to bad behaviors.

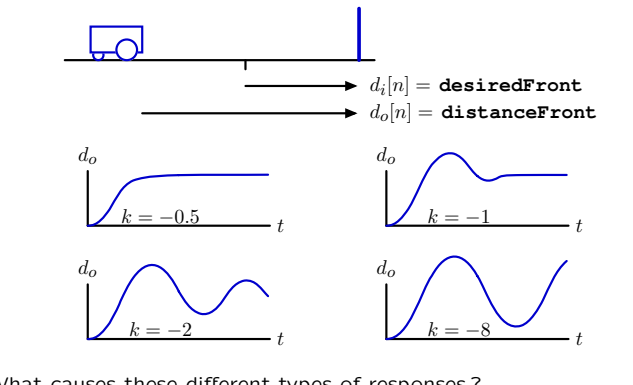

What causes these different types of responses ? Is there a systematic way to optimize the gain *k* ?

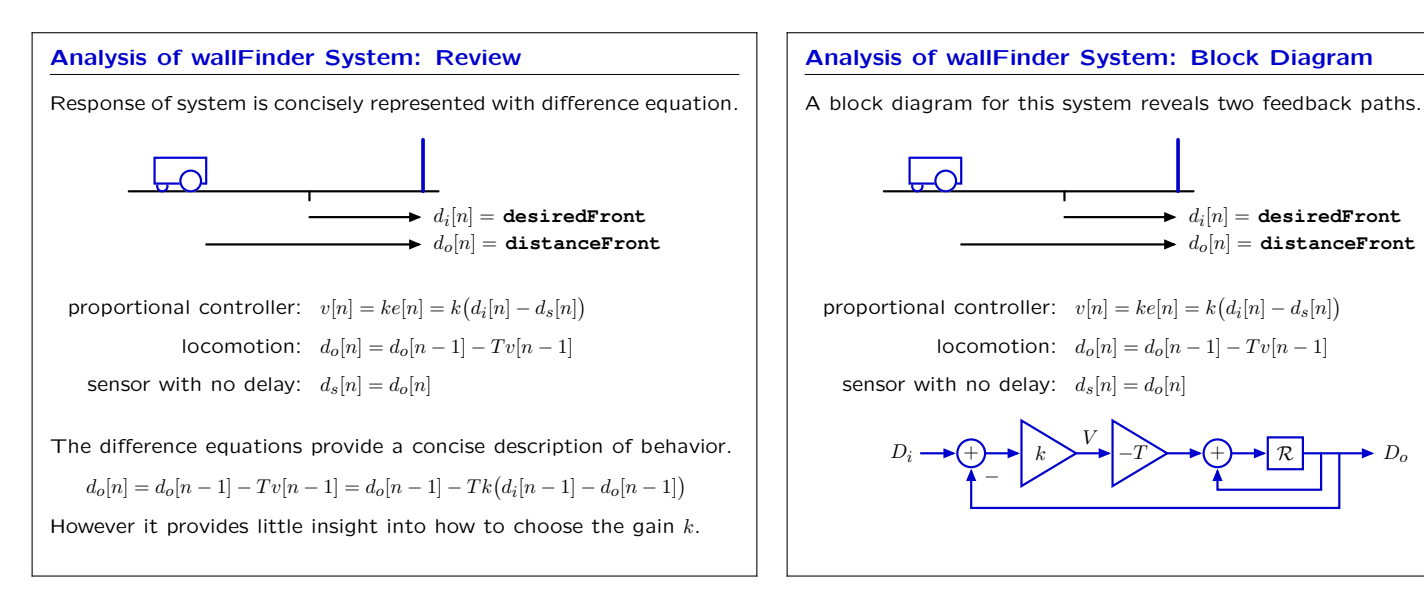

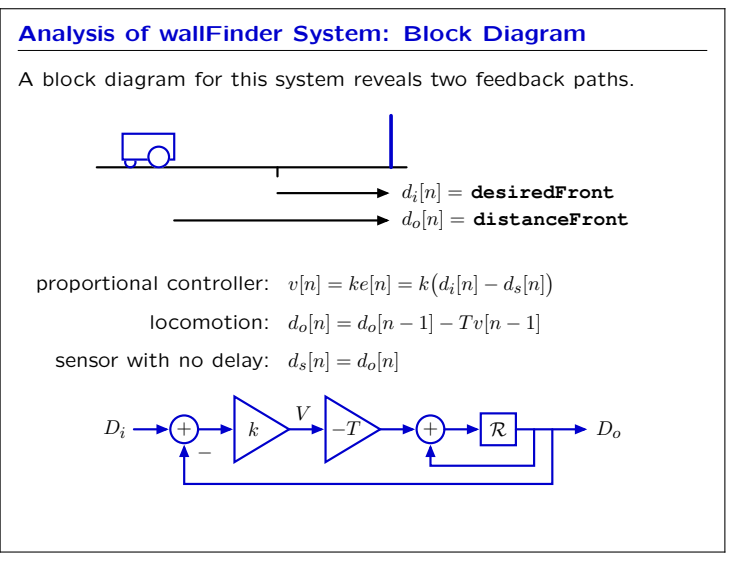

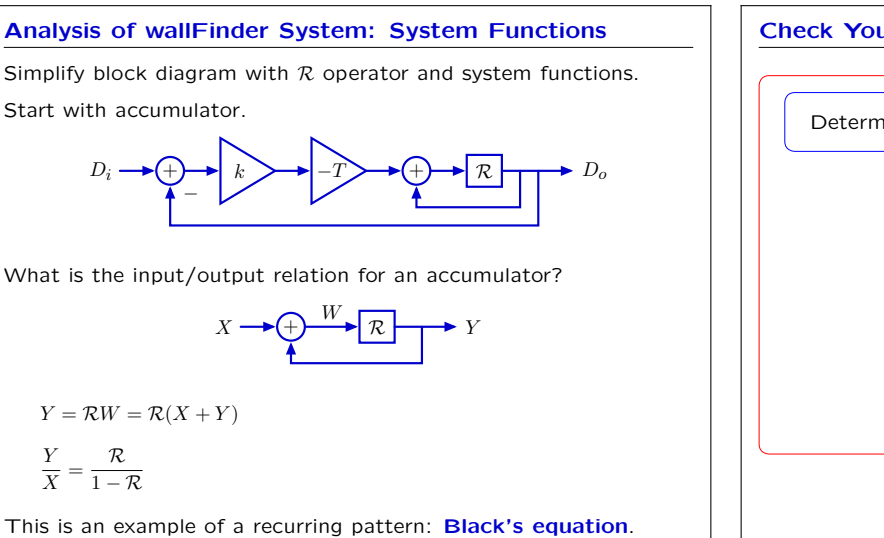

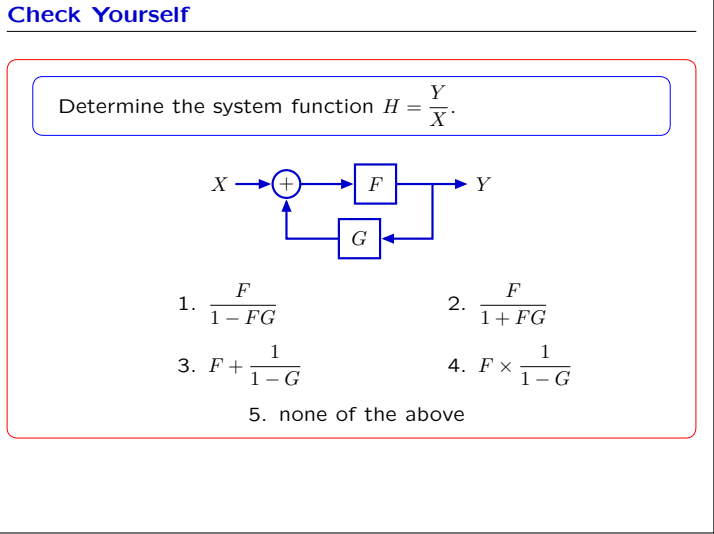

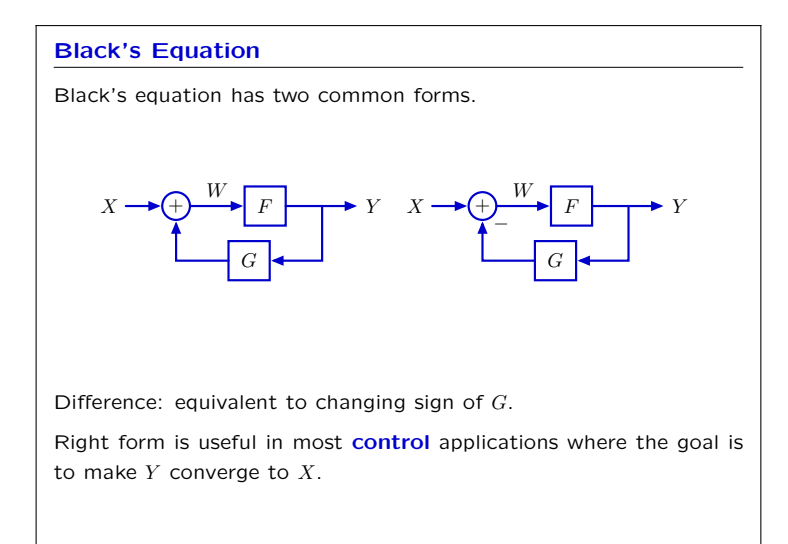

# **Analyzing wallFinder: System Functions**

Simplify block diagram with *R* operator and system functions.

$$
D_i \longrightarrow \bigoplus_k k \longrightarrow P
$$

Replace accumulator with equivalent block diagram.

$$
D_i \longrightarrow \bigoplus_k \longrightarrow k \longrightarrow \longrightarrow \longrightarrow \longrightarrow \longrightarrow \longrightarrow \longrightarrow \longrightarrow D_o
$$

Now apply Black's equation a second time:

$$
\frac{D_o}{D_i} = \frac{\dfrac{-kT\mathcal{R}}{1-\mathcal{R}}}{1+\dfrac{-kT\mathcal{R}}{1-\mathcal{R}}} = \frac{-kT\mathcal{R}}{1-\mathcal{R}-kT\mathcal{R}} = \frac{-kT\mathcal{R}}{1-(1+kT)\mathcal{R}}
$$

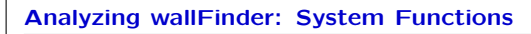

We can represent the entire system with a single system function.

$$
D_i \longrightarrow \bigoplus_k \longrightarrow k \longrightarrow \longrightarrow \longrightarrow \longrightarrow \longrightarrow \longrightarrow \longrightarrow \longrightarrow \longrightarrow \longrightarrow D_o
$$

Replace accumulator with equivalent block diagram.

$$
D_i \longrightarrow \bigoplus_{\uparrow} k \longrightarrow \boxed{1-\mathcal{R}}
$$

Equivalent system with a single block:

**Analyzing wallFinder**

$$
D_i \longrightarrow \boxed{\frac{-kT\mathcal{R}}{1 - (1 + kT)\mathcal{R}}} \longrightarrow D_o
$$

We are often interested in the **step response** of a control system.

Start the output *do*[*n*] at zero while the input is held constant at one.

 $\blacktriangleright$   $d_i[n] =$  **desiredFront**  $\blacktriangleright d_o[n] =$ **distanceFront** 

**Modular!** But we still need a way to choose *k*.

### **Analyzing wallFinder: Poles**

The system function contains a single **pole** at  $z = 1 + kT$ .

$$
\frac{D_o}{D_i} = \frac{-kT\mathcal{R}}{1 - (1 + kT)\mathcal{R}}
$$

The numerator is just a gain and a delay. The whole system is equivalent to the following:

$$
D_i \longrightarrow \boxed{\mathcal{R}} \longrightarrow 1-p_0
$$

where  $p_o = 1 + kT$ . Here is the unit-sample response for  $kT = -0.2$ :

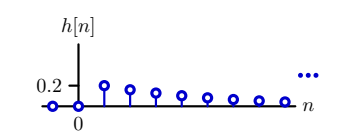

#### **Step Response**

Calculating the unit-step response.

Unit-step response *s*[*n*] is response of *H* to the unit-step signal *u*[*n*], which is constructed by accumulation of the unit-sample signal *δ*[*n*].

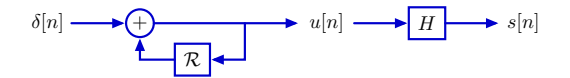

Commute and relabel signals.

$$
\delta[n] \longrightarrow H \longrightarrow h[n] \longrightarrow \bigoplus \longrightarrow s[n]
$$

The unit-step response *s*[*n*] is equal to the accumulated responses to the unit-sample response *h*[*n*].

#### **Analyzing wallFinder**

The step response of the wallFinder system is slow because the unit-sample response is slow.

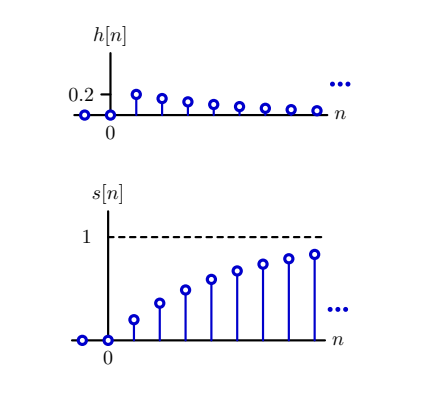

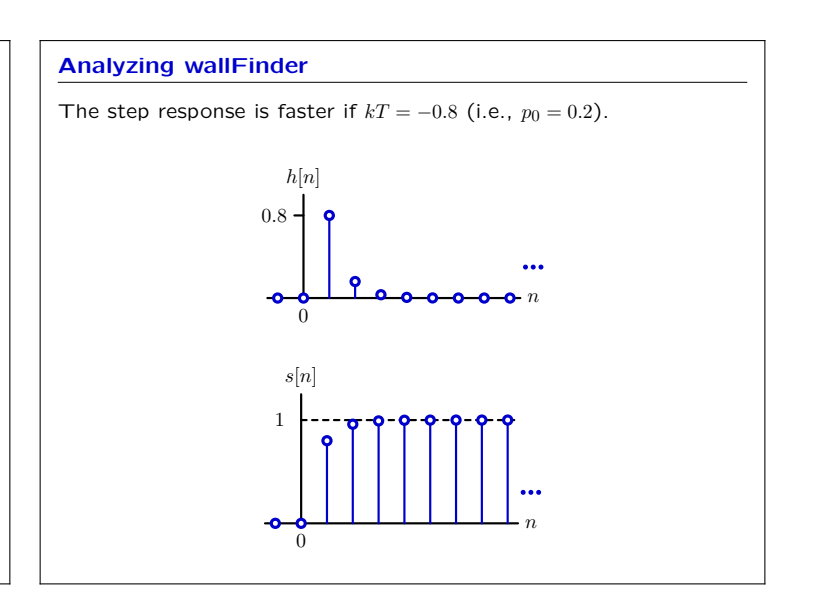

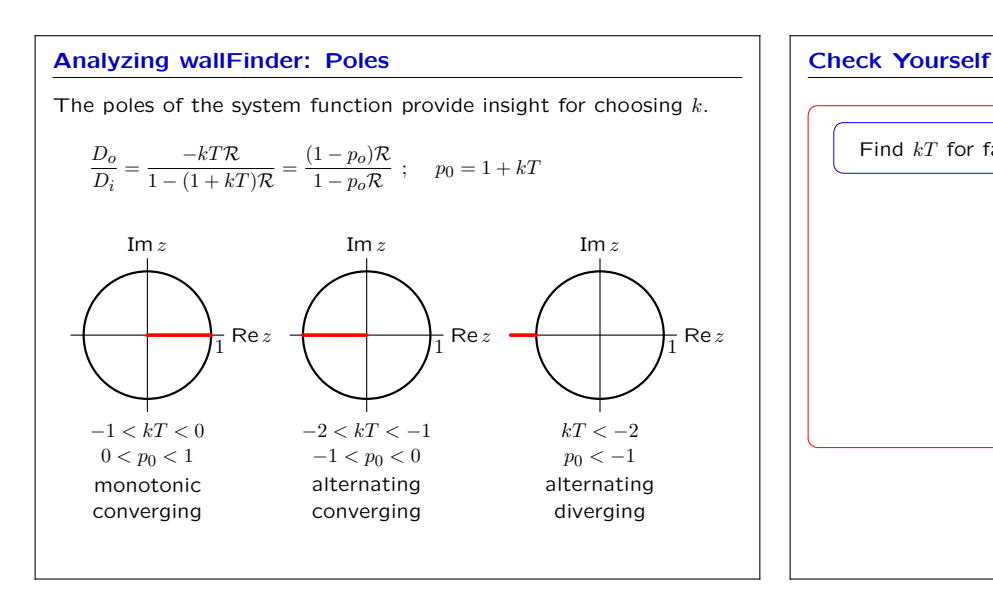

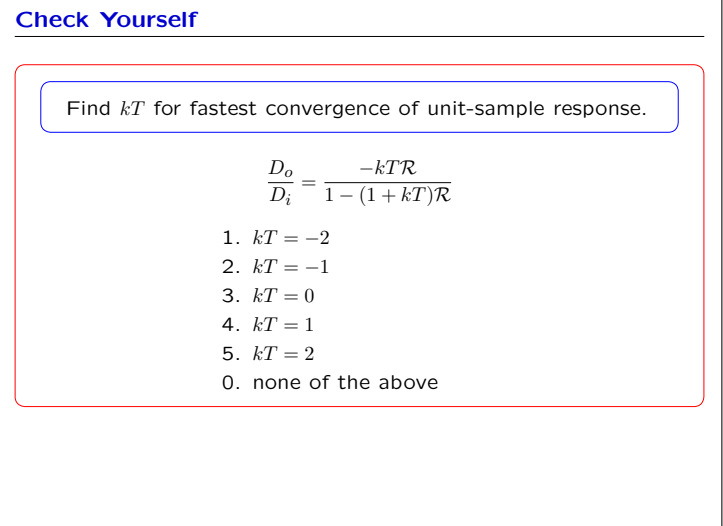

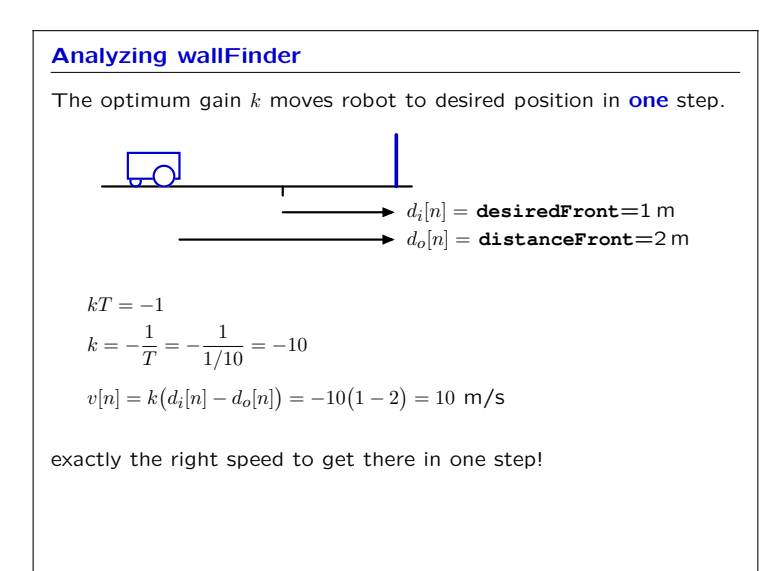

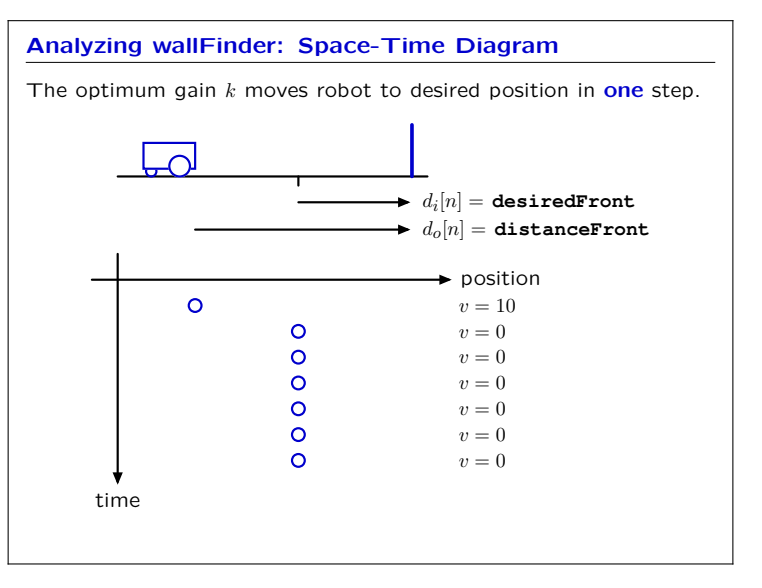

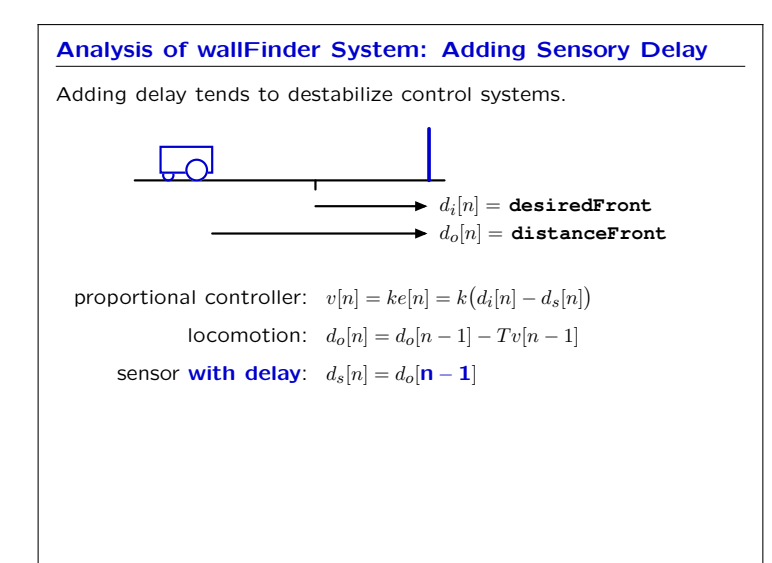

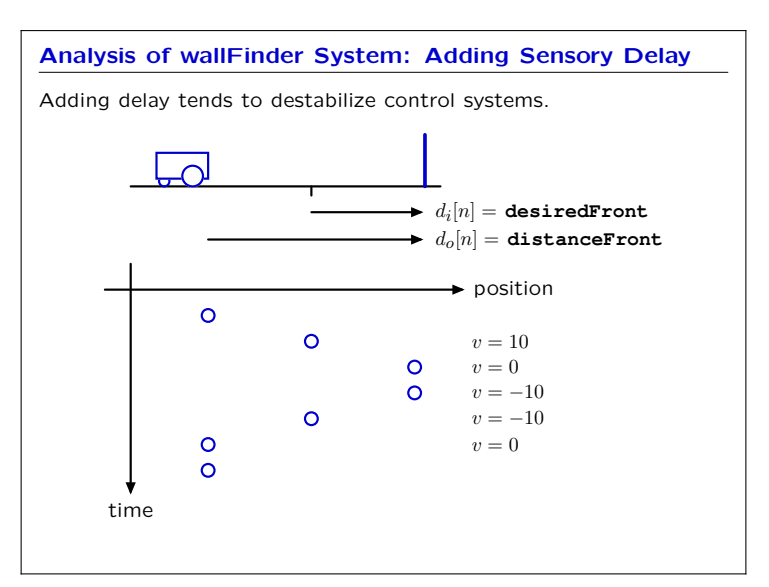

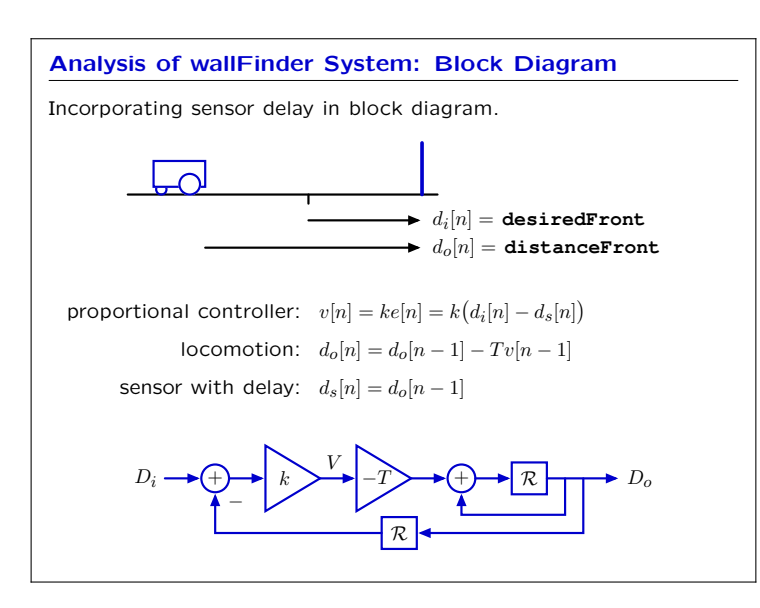

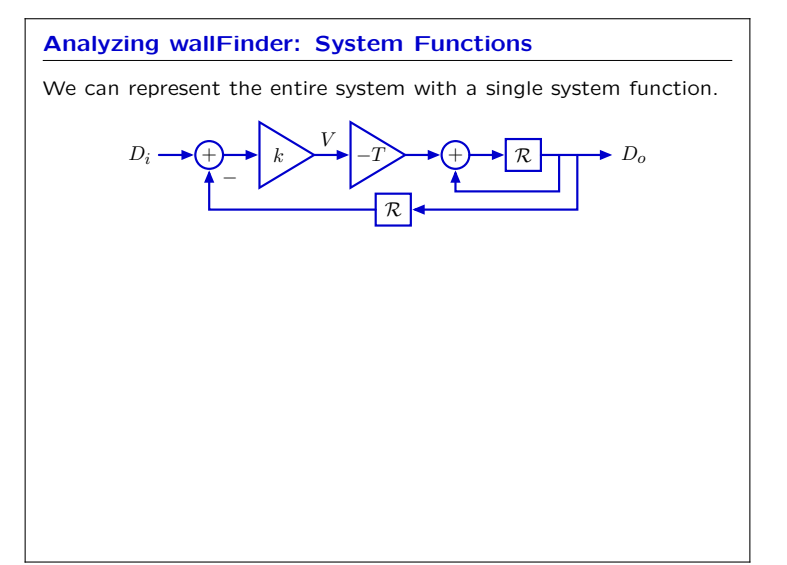

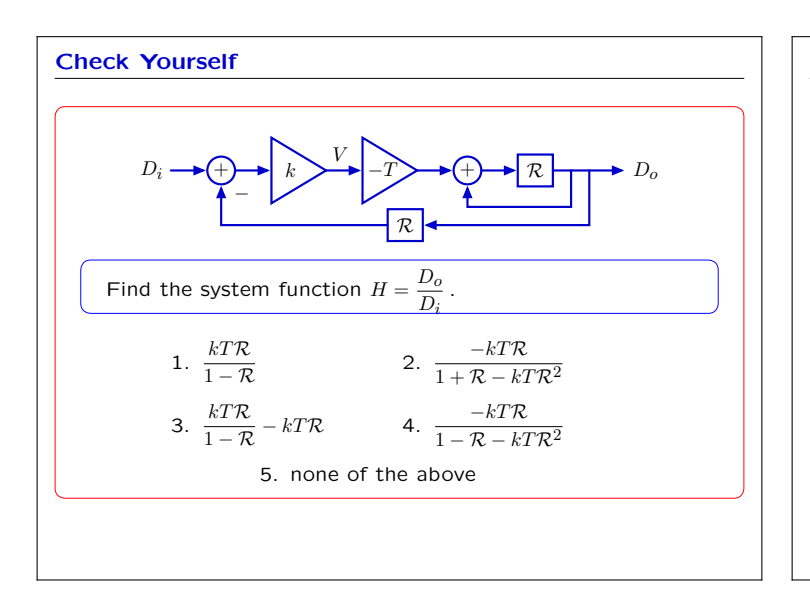

# **Analyzing wallFinder: Poles**

Substitute  $\frac{1}{\lambda}$  for  $\mathcal R$  in the system functional to find the poles.

The poles are then the roots of the denominator.

$$
z=\frac{1}{2}\pm\sqrt{\left(\frac{1}{2}\right)^2+kT}
$$

Poles can be identified by expanding the system functional in partial fractions.

$$
\frac{Y}{X} = \frac{b_0 + b_1 \mathcal{R} + b_2 \mathcal{R}^2 + b_3 \mathcal{R}^3 + \cdots}{1 + a_1 \mathcal{R} + a_2 \mathcal{R}^2 + a_3 \mathcal{R}^3 + \cdots}
$$

Factor denominator:

$$
\frac{Y}{X} = \frac{b_0 + b_1\mathcal{R} + b_2\mathcal{R}^2 + b_3\mathcal{R}^3 + \cdots}{(1 - p_0\mathcal{R})(1 - p_1\mathcal{R})(1 - p_2\mathcal{R})(1 - p_3\mathcal{R})\cdots}
$$

Partial fractions:

$$
\frac{Y}{X} = \frac{e_0}{1 - p_0 \mathcal{R}} + \frac{e_1}{1 - p_1 \mathcal{R}} + \frac{e_2}{1 - p_2 \mathcal{R}} + \dots + f_0 + f_1 \mathcal{R} + f_2 \mathcal{R}^2 + \dots
$$

The poles are  $p_i$  for  $0 \le i < n$  where  $n$  is the order of the denominator. One geometric mode  $p_i^n$  arises from each factor of the denominator.

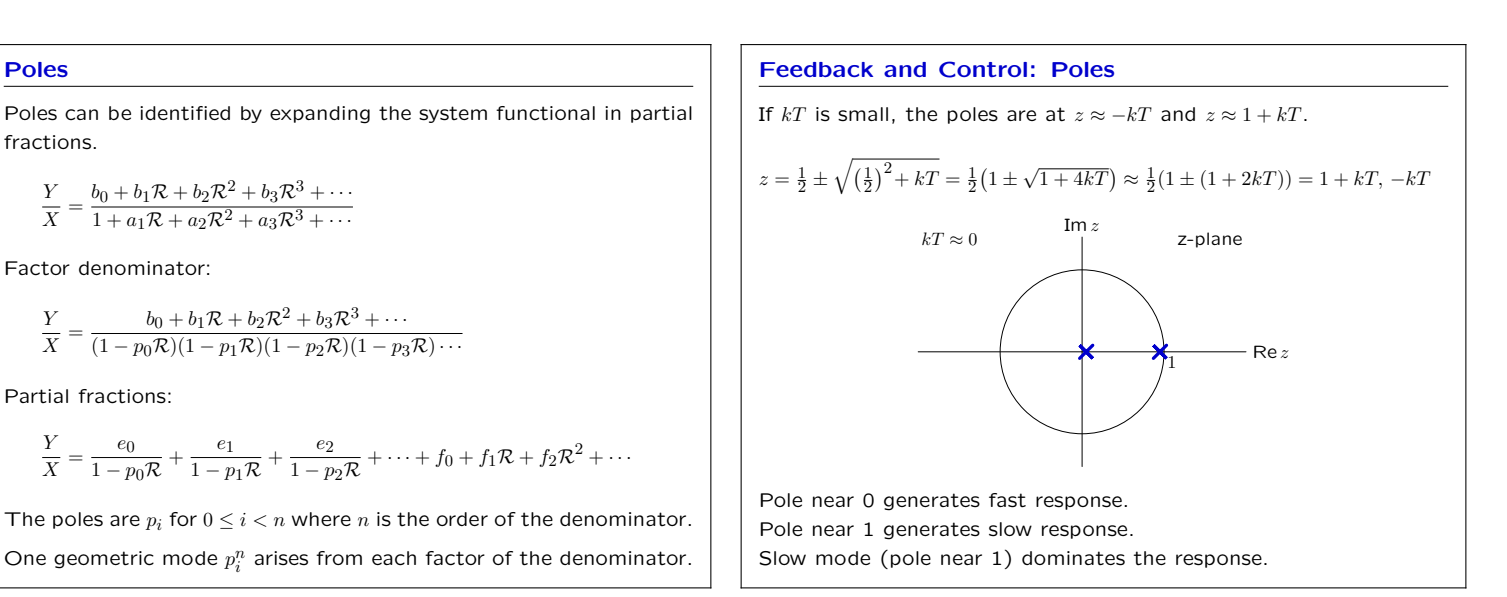

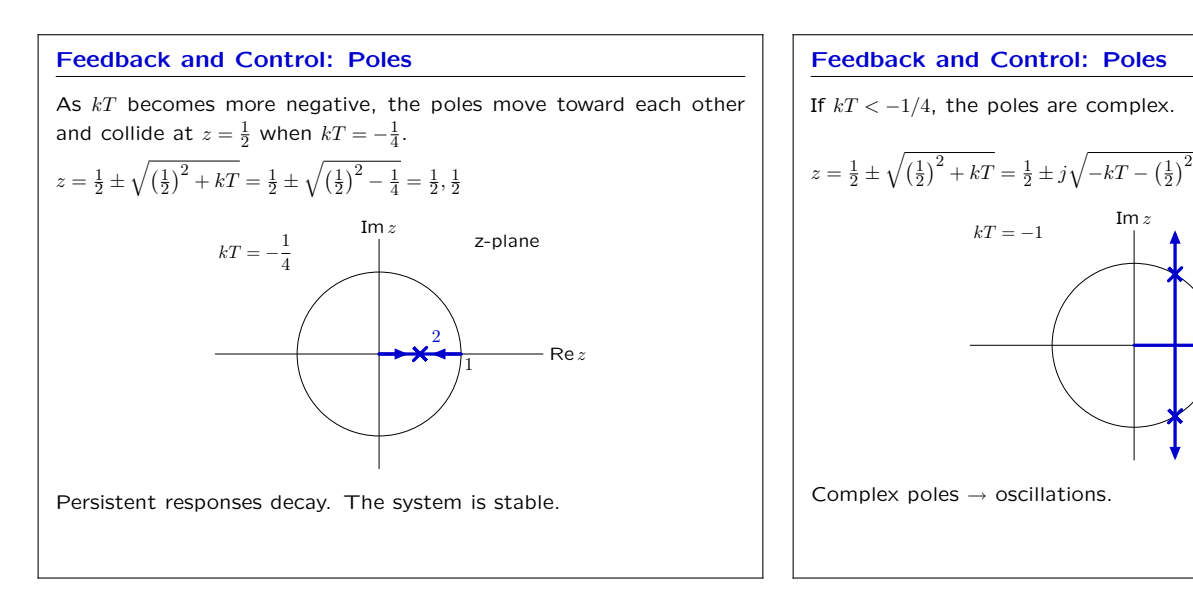

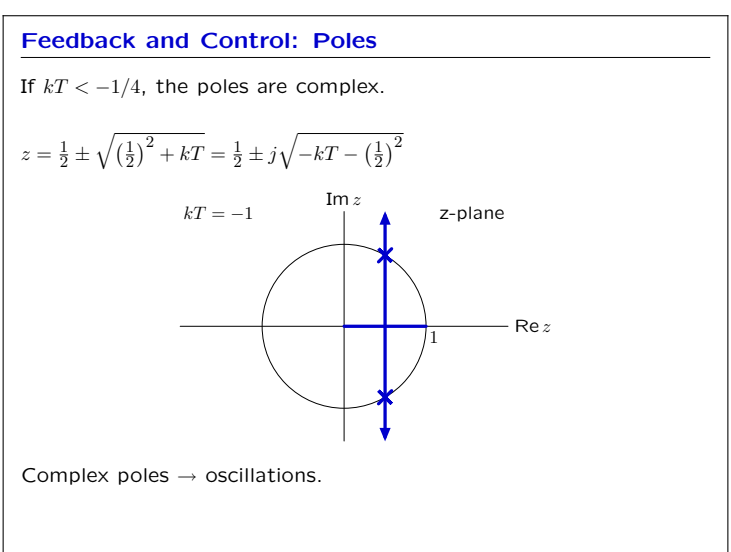

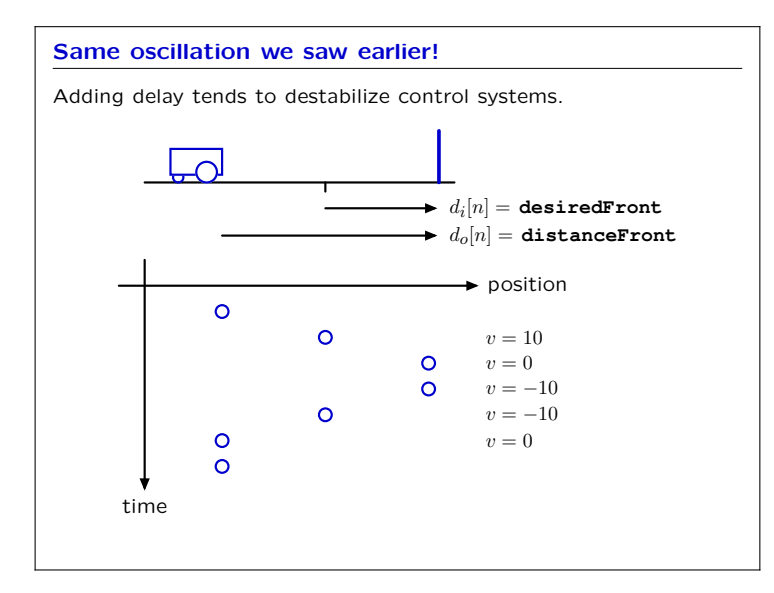

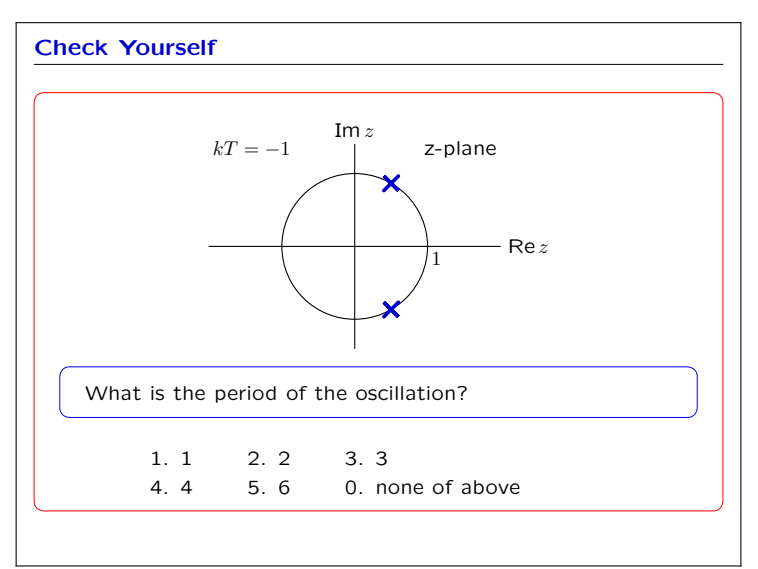

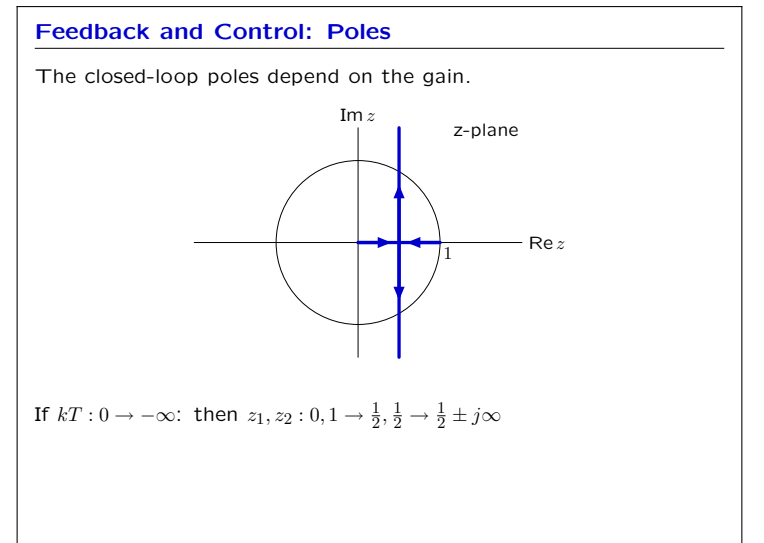

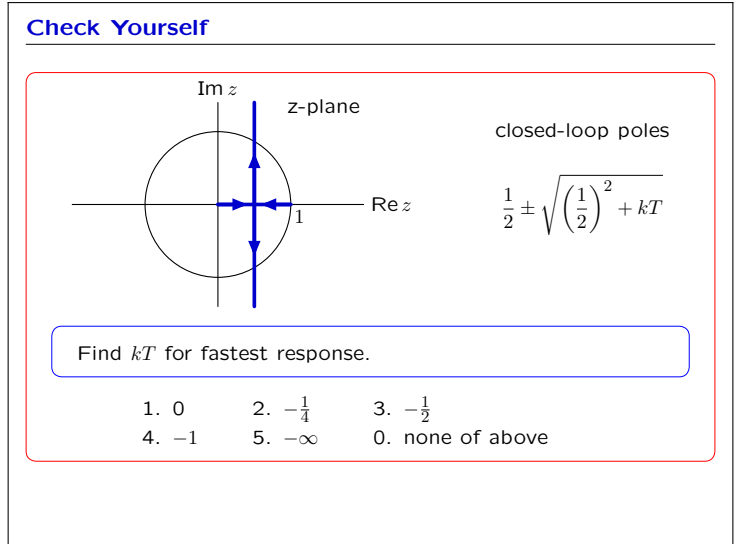

# 6.01: Introduction to EECS I

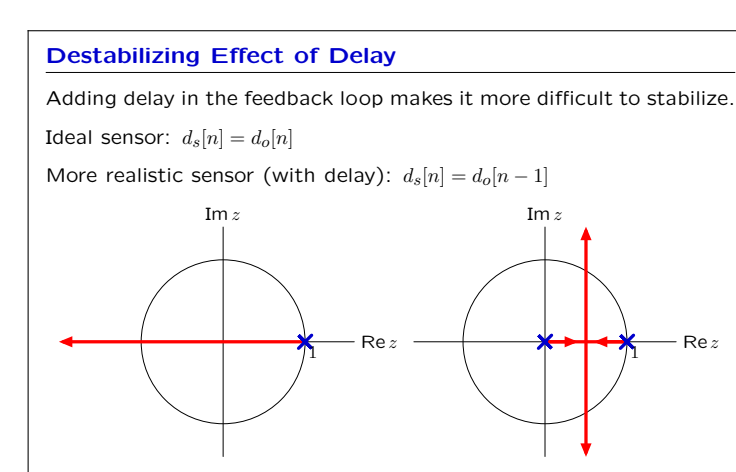

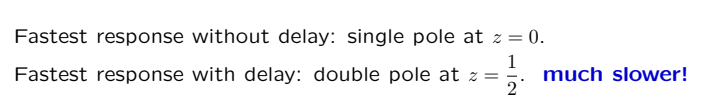

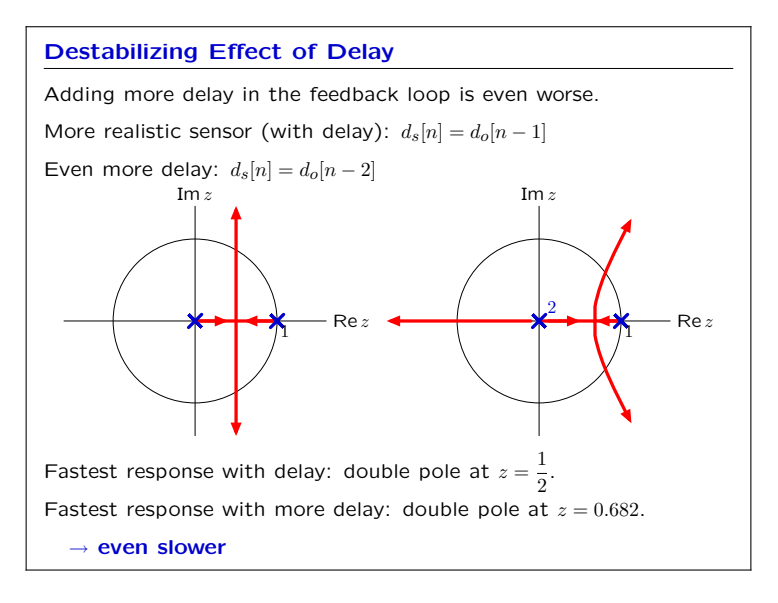

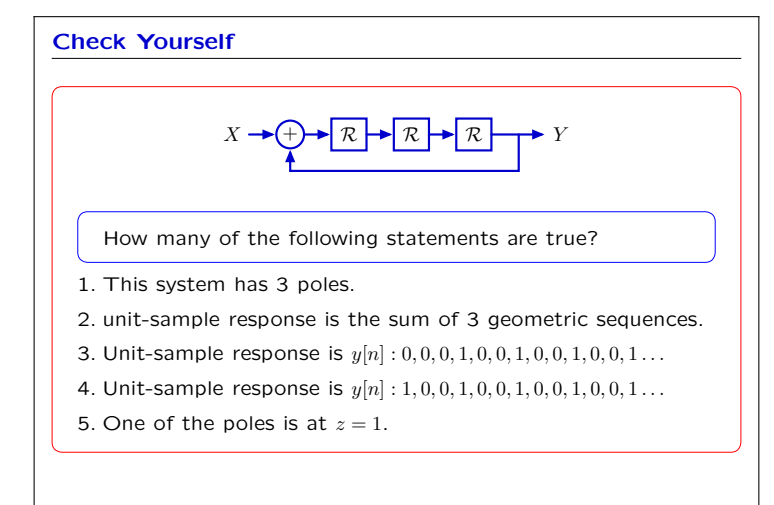

#### **Designing Control Systems: Summary**

System Functions provide a convenient summary of information that is important for designing control systems.

The long-term response of a system is determined by its dominant pole — i.e., the pole with the largest magnitude.

A system is unstable if the magnitude of its dominant pole is *>* 1.

A system is stable if the magnitude of its dominant pole is *<* 1.

Delays tend to decrease the stability of a feedback system.

MIT OpenCourseWare <http://ocw.mit.edu>

6.01SC Introduction to Electrical Engineering and Computer Science Spring 2011

For information about citing these materials or our Terms of Use, visit:<http://ocw.mit.edu/terms>.